# Package 'treePlotArea'

August 12, 2022

<span id="page-0-0"></span>Title Correction Factors for Tree Plot Areas Intersected by Stand Boundaries

Version 1.3.0

Description The German national forest inventory uses angle count sampling, a sampling method first published as `Bitterlich, W.: Die Winkelzählmessung. Allgemeine Forst- und Holzwirtschaftliche Zeitung, 58. Jahrg., Folge 11/12 vom Juni 1947` and extended by Grosenbaugh (<<https://academic.oup.com/jof/article-abstract/50/1/32/4684174>>) as probability proportional to size sampling. When plots are located near stand boundaries, their sizes and hence their probabilities need to be corrected.

License BSD 2 clause + file LICENSE

#### URL <https://gitlab.com/fvafrcu/treePlotArea.git>

# **Depends** R  $(>= 4.0.0)$

Imports fritools, graphics, sf, stats

Suggests knitr, pkgload, plotrix, rmarkdown, rprojroot, RUnit, testthat, tinytest

VignetteBuilder knitr

Encoding UTF-8

Language en-US

LazyData true

RoxygenNote 7.2.1

NeedsCompilation no

Author Andreas Dominik Cullmann [aut, cre], Bernhard Bösch [ctb], Christoph Fischer [ctb], Gerald Kändler [ctb]

Maintainer Andreas Dominik Cullmann <fvafrcu@mailbox.org>

Repository CRAN

Date/Publication 2022-08-12 09:30:02 UTC

# <span id="page-1-0"></span>R topics documented:

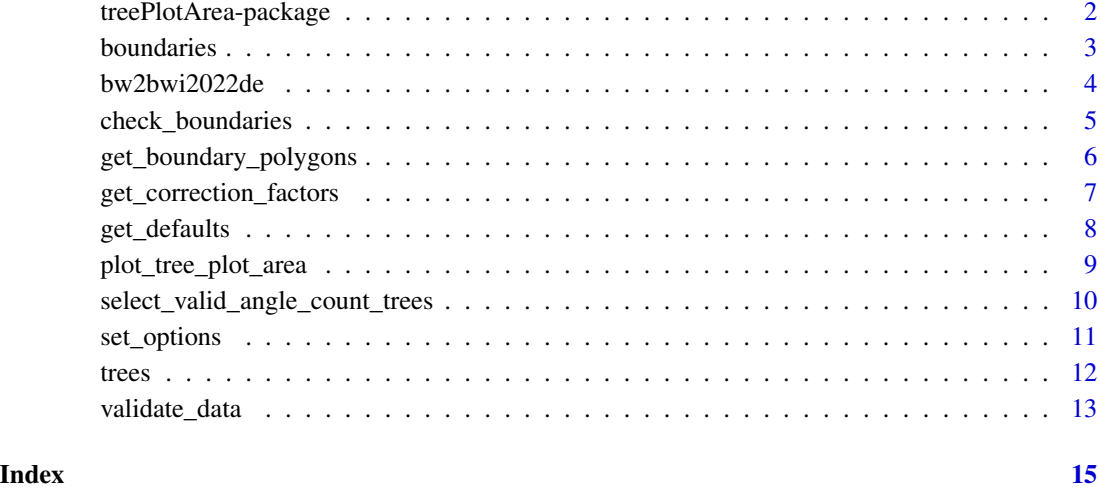

treePlotArea-package *Correction Factors for Tree Plot Areas Intersected by Stand Boundaries*

#### Description

The German national forest inventory uses angle count sampling, a sampling method first published by Bitterlich (1947) and extended by Grosenbaugh (1952) as probability proportional to size sampling. When plots are located near stand boundaries, their sizes and hence their probabilities need to be corrected.

# Details

You will find the details in vignette("An\_Introduction\_to\_treePlotArea", package = "treePlotArea").

# References

Bitterlich, W. (1947): Die Winkelzählmessung. Allgemeine Forst- und Holzwirtschaftliche Zeitung, 58.

Grosenbaugh, L. R. (1952): Plotless Timber Estimates – New, Fast, Easy. Journal of Forestry. https://academic.oup.com/jof/article-abstract/50/1/32/4684174.

<span id="page-2-0"></span>

#### **Description**

An extract from the the federal database. Refer to *Aufnahmeanweisung für die vierte Bundeswaldinventur (2021 - 2022)*.

#### Usage

```
data("boundaries", package = "treePlotArea")
```
#### Format

A data frame with 148 observations on the following 13 variables. Variables not needed with the package are marked with an asterisk.

- tnr The tract id.
- enr The corner id. A tract may have up to 4 corners on wooden floor.
- vbl \* An indicator giving the country. 804 denotes Baden-Wuerttemberg.
- rnr \* The boundary id.
- rk An indicator giving the validity of the boundary. Values of 9 or higher indicate that this boundary is not valid (any more).
- rart An indicator giving the type of the boundary (stand or forest boundary, for example).

rterrain \* An Indicator giving the type of terrain behind the border.

spa\_gon The azimuth in gon of the starting point of the boundary.

spa\_m The distance to the starting point of the boundary in centimeter

spk\_gon As above, for the boundary's flexing point.

spk\_m As above, for the boundary's flexing point.

spe\_gon As above, for the boundary's stopping point.

spe\_m As above, for the boundary's stopping point.

# References

Aufnahmeanweisung für die vierte Bundeswaldinventur (2021 - 2022) Johann Heinrich von Thünen-Institut. Bundesforschungseinheit für Ländliche Räume, Wald und Fischerei, Thünen-Institut für Waldökologie.

```
boundaries <- get(data("boundaries", package = "treePlotArea"))
fritools::is_valid_primary_key(boundaries, c("tnr", "enr", "rnr"))
```
#### Description

The data tree coming with this package was processed by Gerald Kaendler for the country of Baden-Wuerttemberg, and is the reference for testing as he adjusted diameter measurements to breast height where they had been measured in diverging heights (due to deformations of trees at breast height). *Which we really need to do.* But he did some other things we need to revert if we want to follow the standards from the federal database. He

- 1. converted the diameter at breast height from millimeter to centimeter and renamed it,
- 2. converted horizontal distance from centimeter to meter and renamed it.

So we add two variables holding the diameter in millimeter and the horizontal distance in centimeter, named by the output of

```
fritools::get_options(package_name = "treePlotArea")["angle_counts.dbh"]
and
```

```
fritools::get_options(package_name = "treePlotArea")["angle_counts.distance"]
respectively.
```
#### Usage

```
bw2bwi2022de(x)
```
#### Arguments

x A tree data set, typically get(data("trees", package = "treePlotArea")).

# Value

A tree data set prepared to work with the package.

# See Also

Other data functions: [select\\_valid\\_angle\\_count\\_trees\(](#page-9-1))

```
trees <- get(data("trees", package = "treePlotArea"))
summary(trees)
angle_counts <- bw2bwi2022de(trees)
summary(angle_counts)
```
#### <span id="page-4-1"></span><span id="page-4-0"></span>Description

There is a boundary (tract 6878, corner 1, boundary 1)in the federal database for the 2012 survey that runs exactly through the plot. If that boundary would be valid, at that corner the term "stand" is not defined.

# Usage

```
check_boundaries(x, stop_on_error = TRUE, clean_data = FALSE)
```
#### Arguments

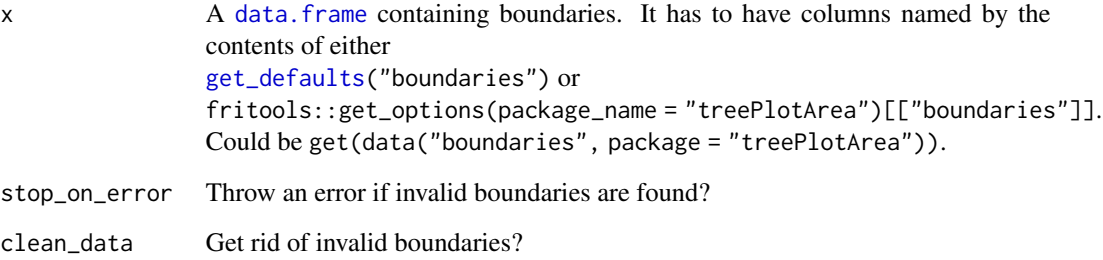

# Details

So we check for such boundaries. These are straight boundaries with identical azimuth values for start and end, and flexed boundaries where azimuth values for either start or end and the azimuth value for the nook are identical and the nook is farther away form the plot than the corresponding start or end.

#### Value

A (possibly cleansed) [data.frame](#page-0-0) containing boundaries.

# See Also

Other boundary functions: [get\\_boundary\\_polygons\(](#page-5-1))

<span id="page-5-1"></span><span id="page-5-0"></span>get\_boundary\_polygons *Convert Boundaries to Polygons*

# Description

Used by [get\\_correction\\_factors](#page-6-1) to convert a boundary table to polygons. You may want to see the polygons, that is why we exported this function.

# Usage

```
get_boundary_polygons(boundaries, stop_on_error = TRUE, clean_data = FALSE)
```
# Arguments

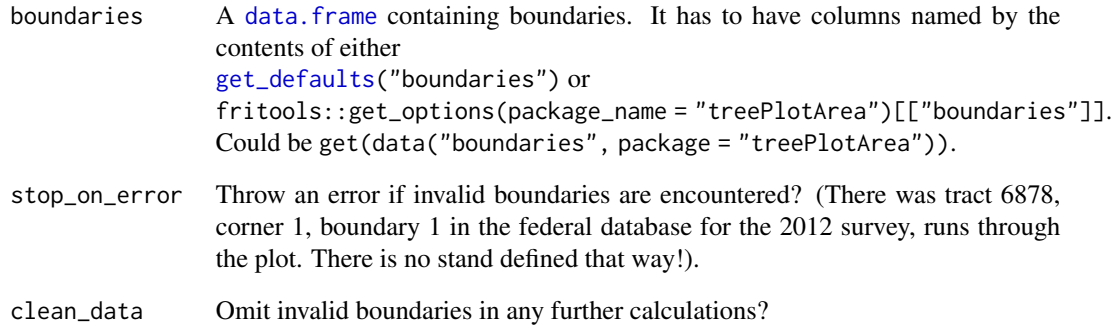

# Value

A list with all boundary polygons for each corner for each tract.

### See Also

Other boundary functions: [check\\_boundaries\(](#page-4-1))

```
boundaries <- get(data("boundaries", package = "treePlotArea"))
boundary_polygons <- get_boundary_polygons(boundaries)
```
<span id="page-6-1"></span><span id="page-6-0"></span>get\_correction\_factors

*Correction Factors for Tree Plot Areas Intersected by Stand Boundaries*

# Description

Get correction factors for an angle count table (i.e. a [data.frame](#page-0-0)) and a corresponding boundary table (i.e. a [data.frame](#page-0-0)).

# Usage

```
get_correction_factors(
  angle_counts,
 boundaries,
  verbose = TRUE,
  stop_on_error = FALSE
)
```
#### Arguments

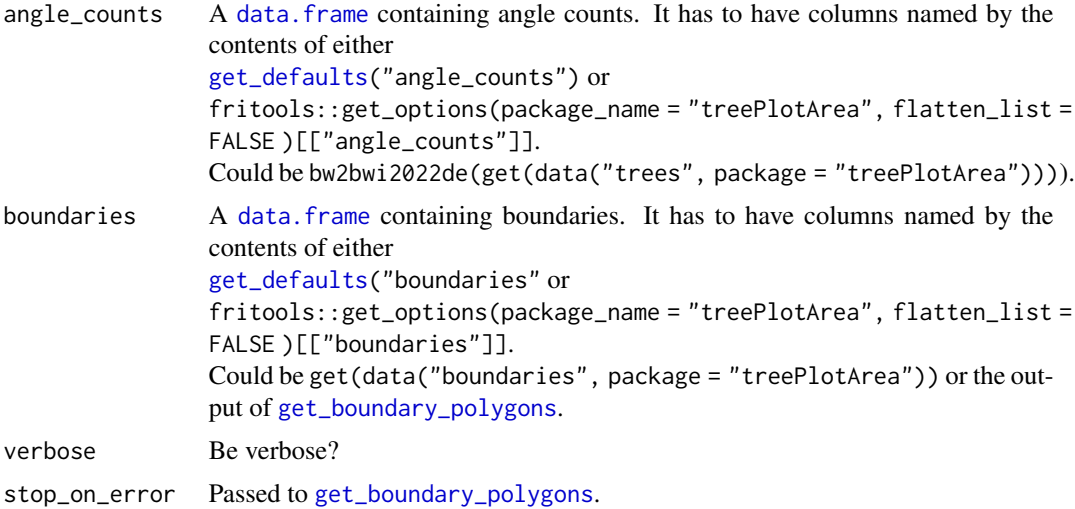

#### Details

The columns in the names have to be named according to the values of getOption("treePlotArea"). If they do not: you can either rename the columns or set the option accordingly, probably using [set\\_options](#page-10-1).

### Value

A [data.frame](#page-0-0) containing the correction factors and a status giving information on possibly errors.

#### <span id="page-7-0"></span>See Also

set\_options

#### Examples

```
data("trees", "boundaries", package = "treePlotArea")
# For CRAN's sake: draw a subset
tracts <- c(sample(boundaries[["tnr"]], 20), 10056)
# Calculate correction factors
trees <- subset(trees, tnr %in% tracts)
boundaries <- subset(boundaries, tnr %in% tracts)
angle_counts <- bw2bwi2022de(trees)
validate_data(x = boundaries)
validate_data(x = angle_counts)boundary_polygons <- get_boundary_polygons(boundaries)
correction_factors <- get_correction_factors(angle_counts, boundary_polygons)
summary(correction_factors$info)
# Select valid angle count trees only
valid_angle_counts <- select_valid_angle_count_trees(angle_counts)
correction_factors <- get_correction_factors(valid_angle_counts,
                                            boundary_polygons)
summary(correction_factors$info)
# Select a single tree
tnr <- 10056
enr <-4bnr <-3tree <- valid_angle_counts[valid_angle_counts[["tnr"]] == tnr &
                     valid_angle_counts[["enr"]] == enr &
                     valid_angle_counts[["bnr"]] == bnr, TRUE]
bounds <- boundaries[boundaries[["tnr"]] == tnr & boundaries[["enr"]] == enr,
                     TRUE]
get_correction_factors(tree, bounds)
```
<span id="page-7-1"></span>get\_defaults *Get Default Options for* treePlotArea

#### Description

Used to see (not  $set$ ) the default options set by **treePlotArea**. Use [set\\_options](#page-10-1) to change these default values.

#### Usage

get\_defaults()

# <span id="page-8-0"></span>Value

A named list. It has the following entries giving the column names of the angle count or boundary data that hold information on:

angle\_counts tract\_id The tract id.

corner\_id The corner id. tree\_id The tree id. distance The distance from the center of the tract's corner. azimuth The azimuth from North. dbh The diameter at breast height.

boundaries tract\_id The tract id.

corner\_id The corner id. boundary\_type Type of boundary. boundary\_status Validity of the boundary. distance\_start The starting point's distance. distance\_flexing The flexing point's distance. distance\_end The ending point's distance. azimuth\_start The starting point's azimuth. azimuth\_flexing The flexing point's azimuth. azimuth\_end The ending point's azimuth.

#### See Also

Other option functions: [set\\_options\(](#page-10-1))

#### Examples

```
get_defaults()
```
plot\_tree\_plot\_area *Plot a Single Tree*

# Description

Visualize a tree, it's plot area and its corner's boundaries.

#### Usage

```
plot_tree_plot_area(
  angle_counts,
  boundaries,
  tnr,
  enr,
  bnr,
  frame_factor = 4,
  use\_sub = TRUE)
```
#### <span id="page-9-0"></span>Arguments

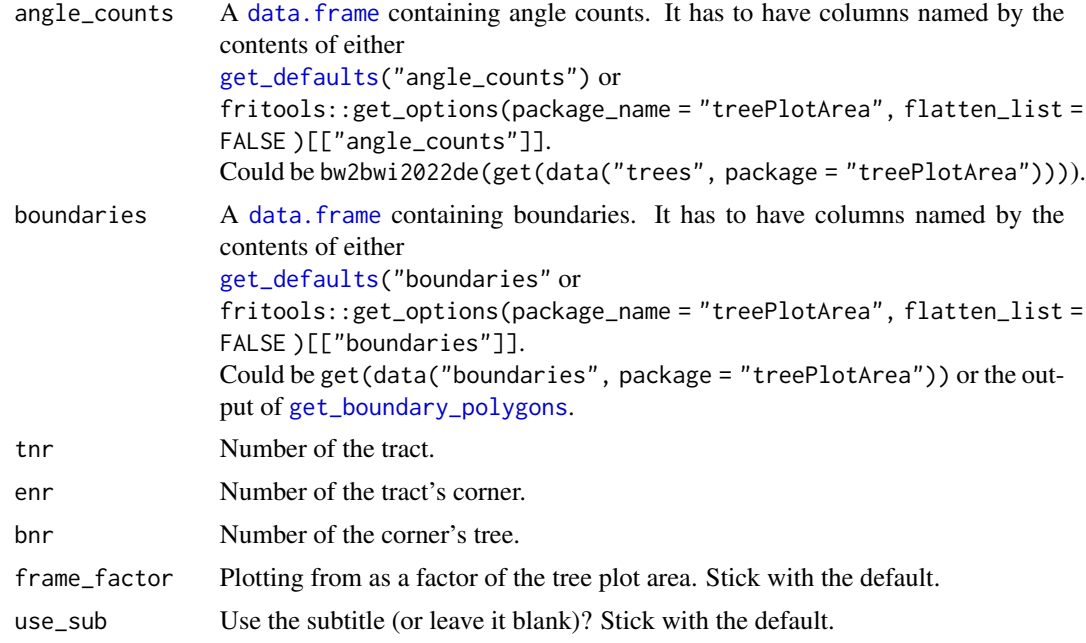

# Value

The corrections factor for the tree's plot area

# Examples

```
tnr <-166enr <-2bnr \leq -7angle_counts <- bw2bwi2022de(get(data("trees", package = "treePlotArea")))
plot_tree_plot_area(angle_counts = angle_counts,
                   boundaries = get(data("boundaries",
                                         package = "treePlotArea")),
                    tnr = tnr, enr = enr, bnr = bnr, frame_factor = 4)
```
<span id="page-9-1"></span>select\_valid\_angle\_count\_trees *Select Valid Angle Counts Only*

# Description

The tree data coming with this package was processed by Gerald Kaendler for the country of Baden-Wuerttemberg, and is the reference for testing as he adjusted diameter measurements to breast height where they had been measured in diverging heights (due to deformations of trees at breast height). Which we really need to do. But he also added trees that are not part of the angle count

# <span id="page-10-0"></span>set\_options 11

sampling, which this function removes. We need that mainly to run tests against the reference values computed by grenzkreis because we would not be able to easily find the keys to merge the data. *So this function is probably of no use to you.* And we remove trees with a diameter at breast height greater than zero and a distance of 0, for these tree should not be there.

#### Usage

```
select_valid_angle_count_trees(x, sample_type = "stp", tree_status = "pk")
```
#### **Arguments**

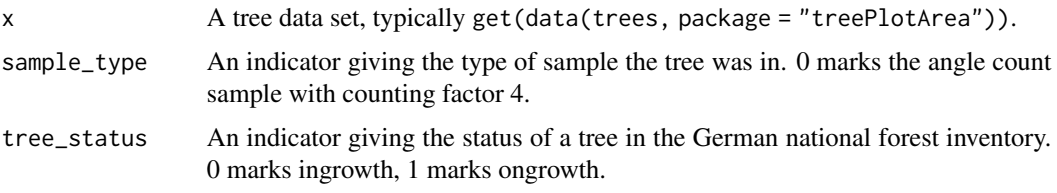

#### Value

A tree data containing valid angle count trees only.

# See Also

Other data functions: [bw2bwi2022de\(](#page-3-1))

#### Examples

```
trees <- get(data("trees", package = "treePlotArea"))
fritools::is_valid_primary_key(trees, c("tnr", "enr", "bnr"))
subset(trees, entf == 0 & bhd2 > 0 & stp == 0)
angle_counts <- select_valid_angle_count_trees(trees)
fritools::is_valid_primary_key(angle_counts, c("tnr", "enr", "bnr"))
subset(angle_counts, entf == 0 & bhd2 > 0 & stp == 0)
```
<span id="page-10-1"></span>set\_options *Set Default Options for* treePlotArea

#### Description

This is just a convenience wrapper to [fritools::set\\_options](#page-0-0). treePlotArea has a set of default options to define the columns of the [data.frames](#page-0-0) that are passed to [get\\_correction\\_factors](#page-6-1). See [get\\_defaults](#page-7-1) for a description of these options.

#### Usage

set\_options(...)

#### <span id="page-11-0"></span>**Arguments**

... See [fritools::set\\_options](#page-0-0). Leave empty to initialize the defaults if need be.

# Value

See [fritools::set\\_options](#page-0-0).

# See Also

Other option functions: [get\\_defaults\(](#page-7-1))

# Examples

```
# Set the default
set_options()
getOption("treePlotArea")
# Overwrite some
option_list <- list(angle_counts = list(dbh = "diameter"),
                    boundaries = list(boundary_status = "boundart_stat"))
set_options(angle_counts = option_list[["angle_counts"]],
            boundaries = option_list[["boundaries"]])
getOption("treePlotArea")$angle_counts$dbh
# restore default
option_list <- get_defaults()
set_options(angle_counts = option_list[["angle_counts"]],
           boundaries = option_list[["boundaries"]])
getOption("treePlotArea")$angle_counts$dbh
```
trees *Angle Count Sampling of the German National Inventory 2022*

#### Description

This is an extract form a data set prepared by Gerald Kaendler. He

- 1. added trees that are not part of the angle count sampling,
- 2. converted the diameter at breast height from millimeter to centimeter and renamed it,
- 3. converted horizontal distance from centimeter to meter and renamed it,
- 4. computed correction factors using grenzkreis.

#### Usage

data("trees", package = "treePlotArea")

#### <span id="page-12-0"></span>validate\_data 13

#### Format

A data frame with 1121 observations on the following 9 variables. Variables not needed with the package are marked with an asterisk.

- tnr The tract id.
- enr The corner id. A tract may have up to 4 corners on wooden floor.
- bnr The tree id.
- bhd2 The diameter at breast height, given in centimeter.
- kf2 \* The correction factor given by grenzkreis.
- entf The trees' distance from the center of the tract's corner, given in meter.
- azi The azimuth from North, measured in gon (or gradian).
- pk \* An indicator giving the type of a tree in the German national forest inventory. 0 marks ingrowth, 1 marks ongrowth.
- stp \* An indicator giving the type of sample the tree was in. 0 marks the angle count sample with counting factor 4.

#### Examples

```
trees <- get(data("trees", package = "treePlotArea"))
summary(trees)
angle_counts <- bw2bwi2022de(trees)
summary(angle_counts)
```
validate\_data *Validate Data and Optionally Delete Missing Data*

# Description

The 2012 data of the federal database contains tract 18063, corner 2. There are boundaries recorded for that corner, nevertheless tree 14 has no azimuth measurement. This function therefore checks for the data sets not having missing data in the columns needed by [get\\_correction\\_factors](#page-6-1) and optionally removes affected observations. It does not cross check whether missing data is really needed (azimuth is not when there is no boundary recorded for that tracts corner).

#### Usage

```
validate_data(x, type = c(NA, "angle_counts", "boundaries"), clean = FALSE)
```
#### Arguments

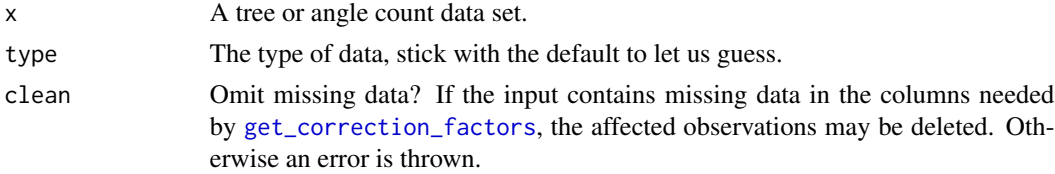

# Value

A tree data set. The input, if that was valid data, the cleaned input otherwise. Throws an error if columns are missing.

```
boundaries <- get(data("boundaries", package = "treePlotArea"))
nrow(boundaries)
nrow(validate_data(x = boundaries))
boundaries[1, "enr"] <- NA
try(validate_data(boundaries))
nrow(validate_data(boundaries, clean = TRUE))
```
# <span id="page-14-0"></span>Index

```
∗ boundary functions
    check_boundaries, 5
    get_boundary_polygons, 6
∗ data functions
    bw2bwi2022de, 4
    select_valid_angle_count_trees, 10
∗ datasets
    boundaries, 3
    trees, 12
∗ option functions
    get_defaults, 8
    set_options, 11
∗ package
    treePlotArea-package, 2
boundaries, 3
bw2bwi2022de, 4, 11
check_boundaries, 5, 6
data.frame, 5–7, 10, 11
fritools::set_options, 11, 12
get_boundary_polygons, 5, 6, 7, 10
get_correction_factors, 6, 7, 11, 13
get_defaults, 5–7, 8, 10–12
plot_tree_plot_area, 9
select_valid_angle_count_trees, 4, 10
set_options, 7–9, 11
treePlotArea-package, 2
trees, 12
validate_data, 13
```